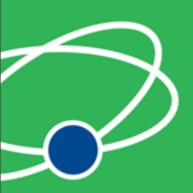

# **Arduino Miniconf** Putting your device in a browser or on the web

Justin Mclean

Web: http://www.classsoftware.com.au

Mail: justin@classsoftware.com.au

Twitter: justinmclean

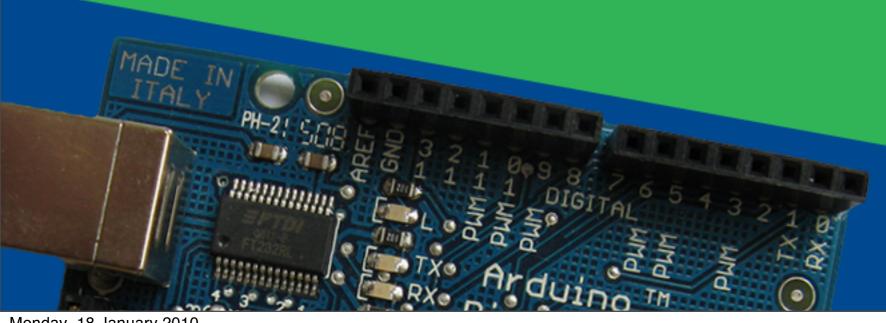

linux.conf.au 2010

#### Who am I?

- Developing and creating web applications for 15 years
- Programming for 25 years
- Developer and trainer in Flex and ColdFusion
- Based in Sydney Australia

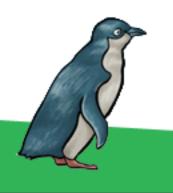

# Arduino

Overview of the Arduino Platform

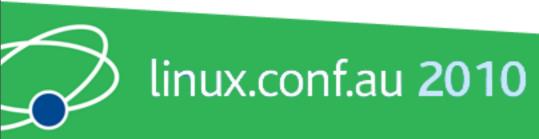

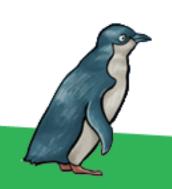

#### Arduino Code

- Code in a C like high level language
- Inbuilt functions to read and set digital and analog inputs and outputs
- Includes libraries to perform common hardware or software tasks

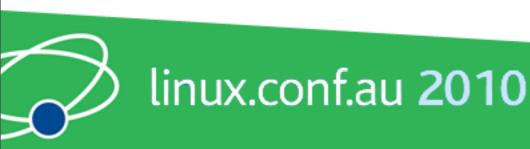

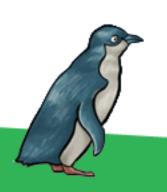

```
SuperFluxRGB
int redLed[] = \{3,9\};
int greenLed[] = \{5,10\};
int blueLed[] = {6,11};
float redFactor = 1.0;
float greenFactor = 76.0/160.0;
float blueFactor = 76.0/85.0;
void setLedColour(int led, int red, int green, int blue) {
  int redMod = int(red*redFactor);
  int greenMod = int(green*greenFactor);
  int blueMod = int(blue*blueFactor);
  Serial.print(redMod, DEC);
  Serial.print(' ');
```

#### Arduino IDE

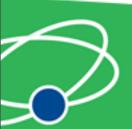

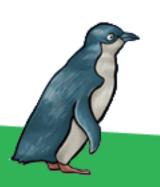

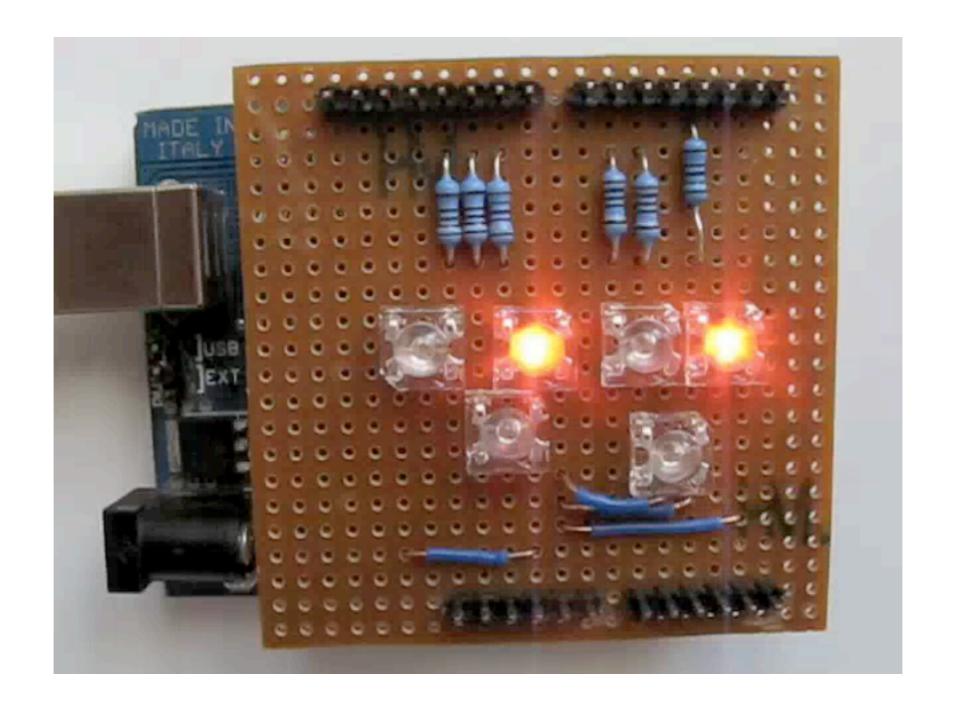

## Led Shield Demo

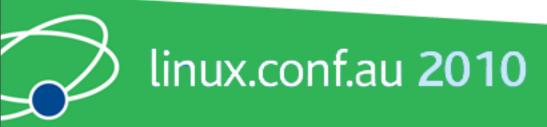

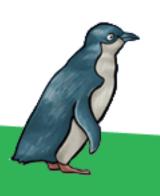

#### Issues

- Debugging can be hard
- Memory, power and speed limits
- Helps to have a little electronic knowledge

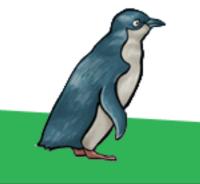

# Connecting Arduinos to the Web

How Arduinos can communicate with the outside world.

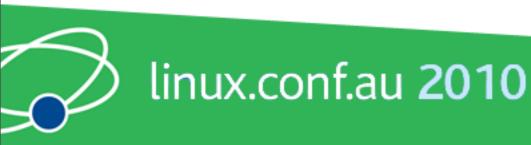

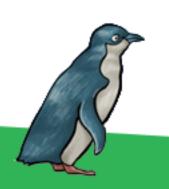

#### Connection Methods

- Direct to computer
- Wireless (XBee modems)
- Ethernet or WiFi
- "The Cloud"

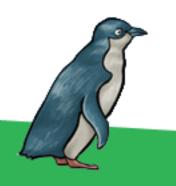

# Supported Languages

- Flash and Flex
- Processing
- Python
- Ruby
- Java
- C, C++, C# and Objective C
- .NET

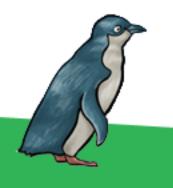

#### **Direct Connection**

How to communicate with Arduinos via a computer

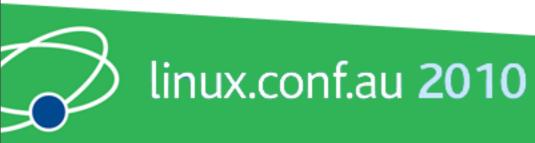

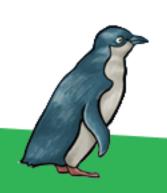

#### Direct Communication

- Most languages can't talk USB
- Solution: Socket to USB proxy

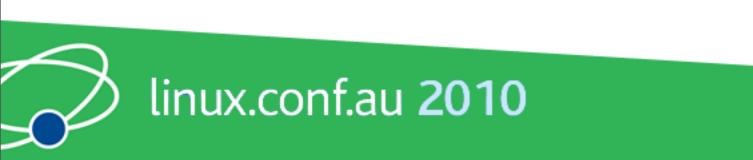

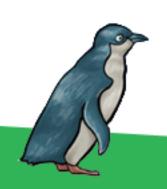

# Layers of Communication

- Code Library
- Proxy to USB
- Program on arduino to USB

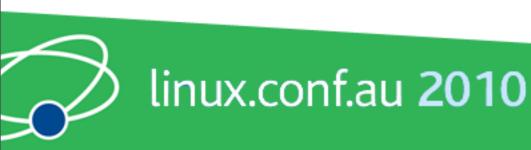

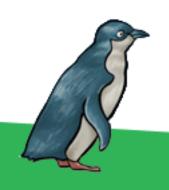

#### Firmata Protocal

- Standard Arduino library
- Simple binary protocol
- Based on MIDI
- Easy to extend

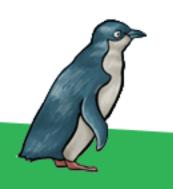

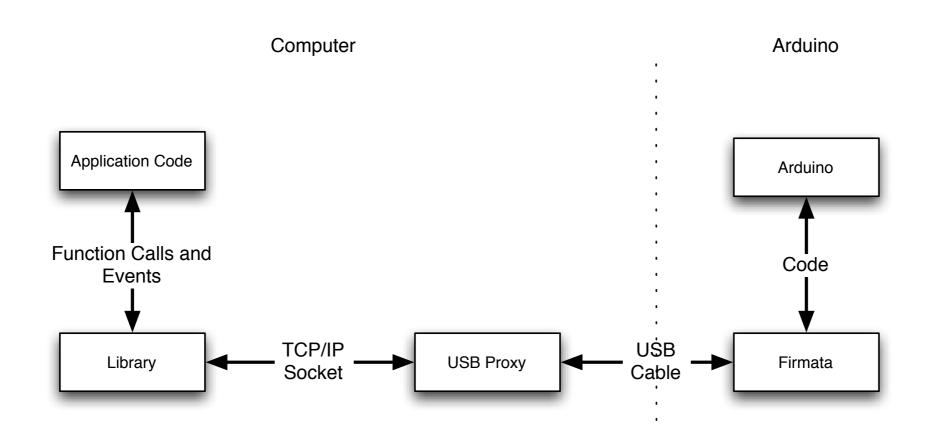

# Connection Diagram

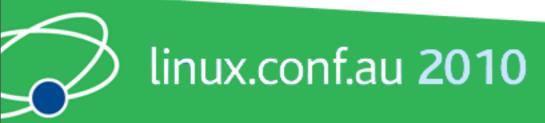

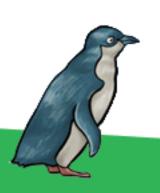

**Arduino Pebble Pot** 678

## Firmata Demo

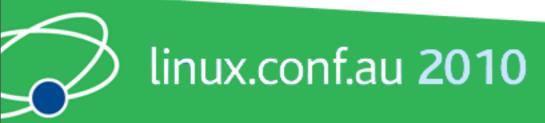

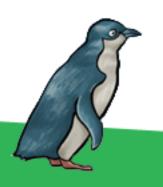

#### Issues

- Works best with a persistent connection
- Otherwise startup time and auto reset may be issues
- Proxy must be running on computer the Arduino is connected to

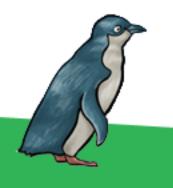

#### Ethernet

Using Arduino Ethernet Shields

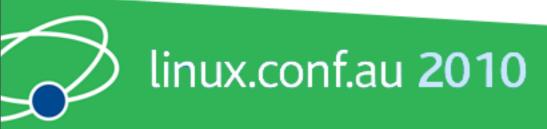

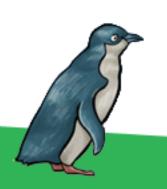

#### **Ethernet Shields**

- Allow direct internet connection
- No computer needed
- Can act as web server or client
- Shields need a little configuration

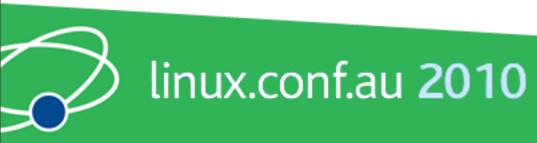

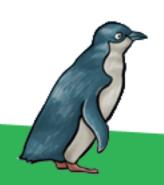

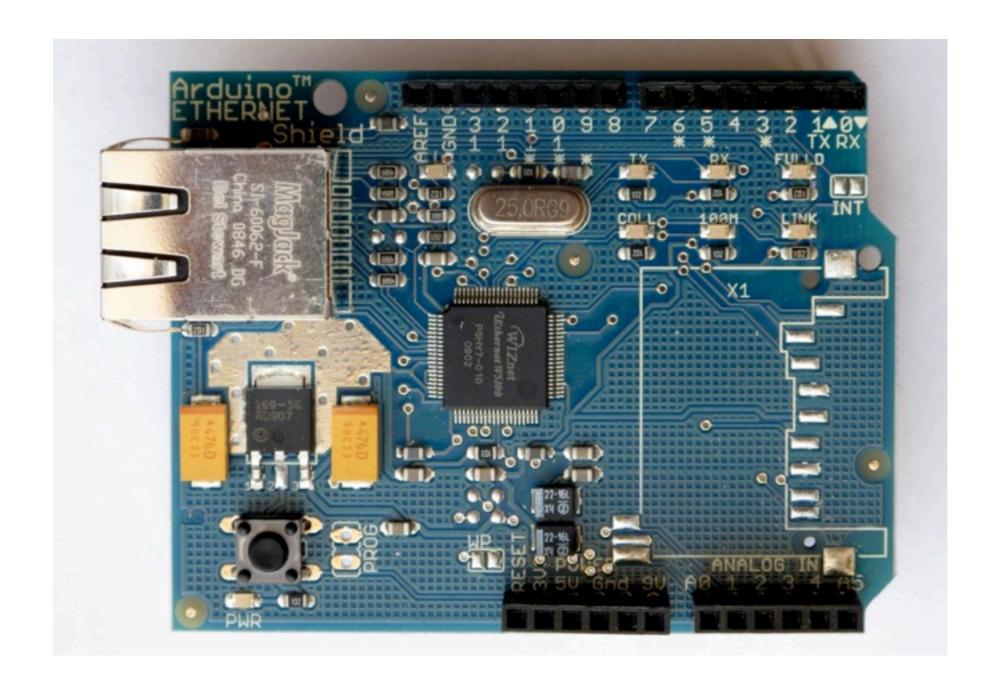

## **Ethernet Shields**

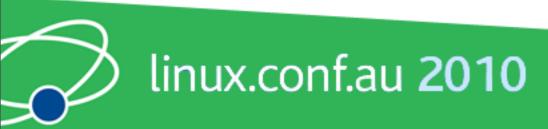

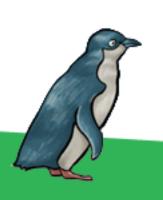

## Ethernet Arduino Code

- Web server code
- Easy to modify

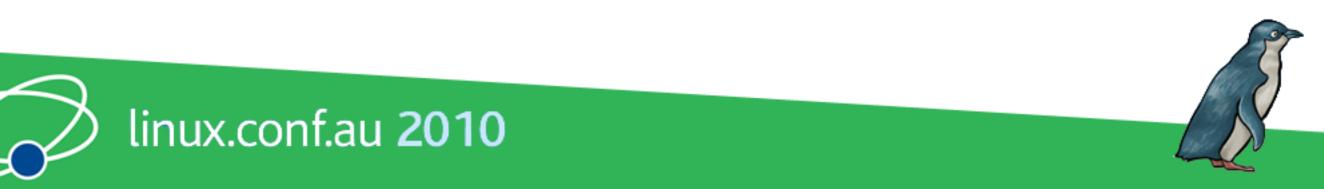

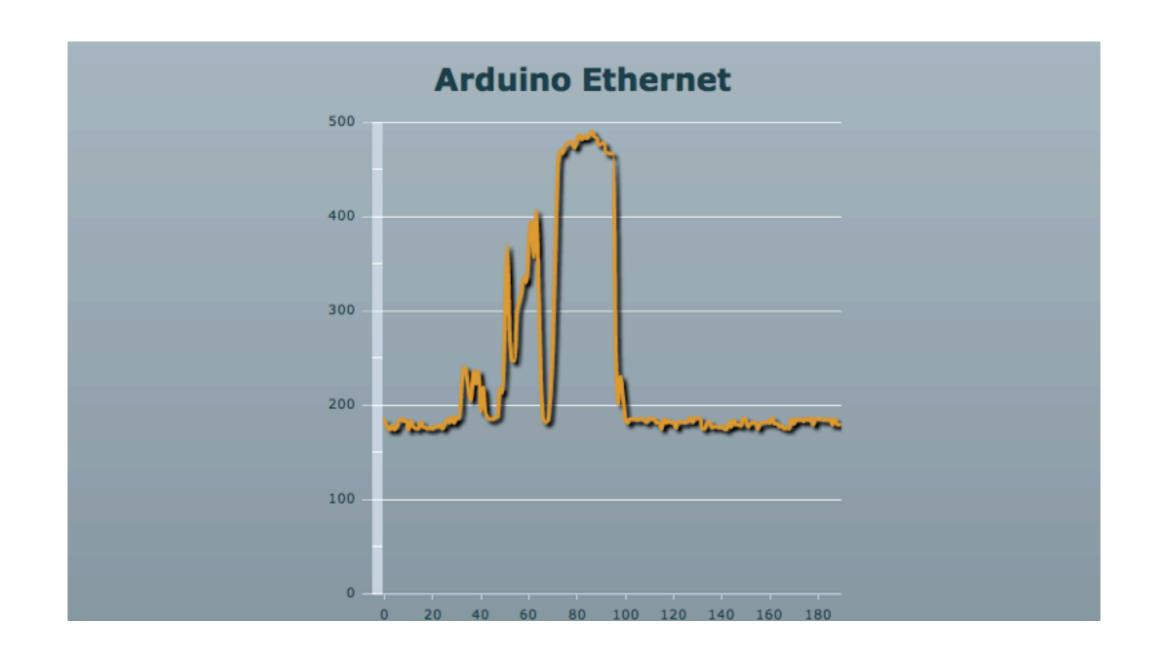

## Ethernet Demo

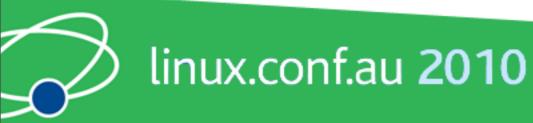

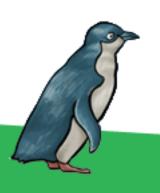

## Pachube

An easier way to connect Arduinos

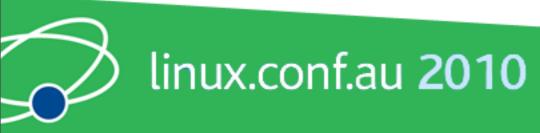

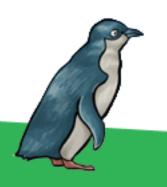

## Pachube

- Store and share and access realtime sensor data
- Simple and secure
- API to interact with all data and services
- Graphs and maps

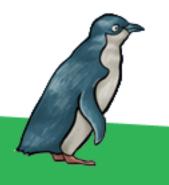

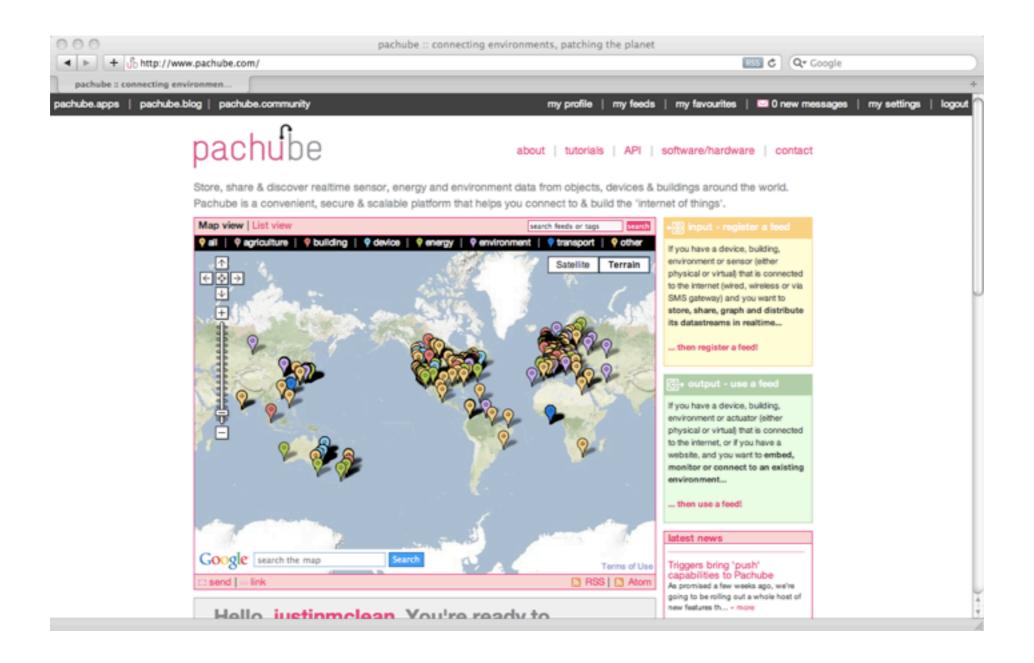

#### Pachube

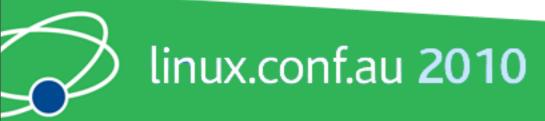

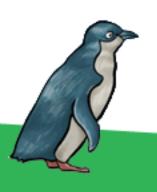

#### Pachube Arduino Code

- Runs on Arduino with an ethernet shield
- Sends values to Pachube
- Request values via Pachube

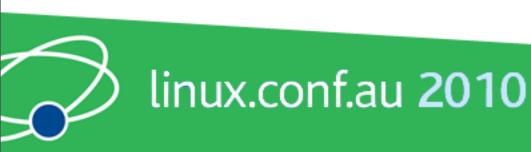

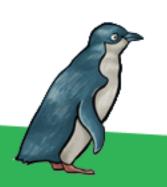

#### Pachube API

- Communicates over HTTP
- Plain text (csv), XML or Jason
- REST based
- Large base of supported languages

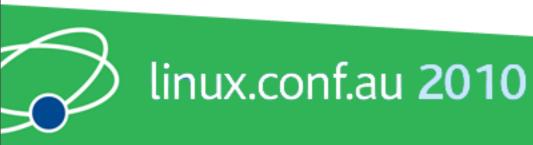

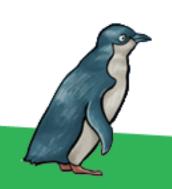

# Pachube Triggers

- Pachube can call an URL on value change
- The URL can be a dynamic

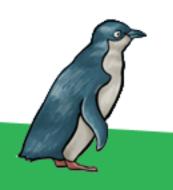

# Why do this?

- Expose yourself to new ideas and new ways of solving problems
- Involves interaction with the real world
- Encourages creativity
- Makes you a better programmer

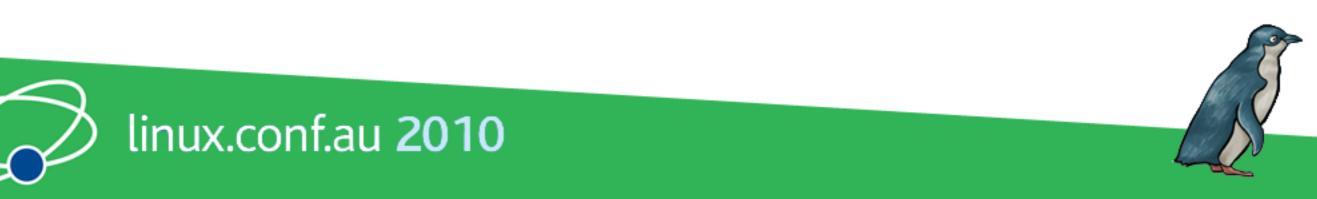

# It's Fun!

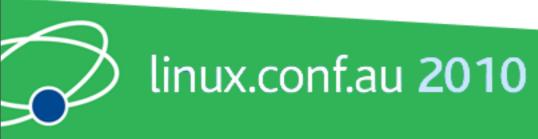

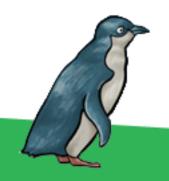

### **Useful Sites**

List of useful hardware and software sites

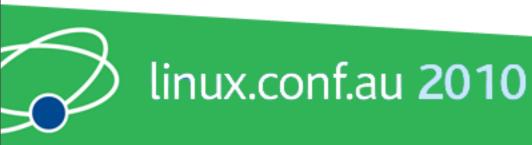

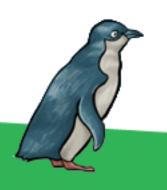

#### Software Sites

- Arduino <a href="http://www.arduino.cc">http://www.arduino.cc</a> for software, user forum and playground
- Ethernet Shields <a href="http://arduino.cc/en/Reference/Ethernet">http://arduino.cc/en/Reference/Ethernet</a>
- Pachhub <a href="http://www.pachube.com/">http://www.pachube.com/</a>

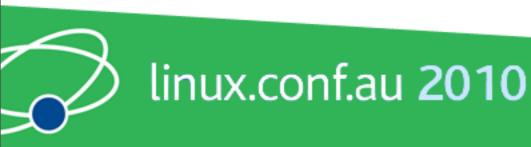

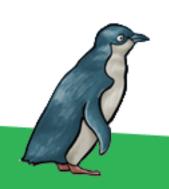

#### Hardware Sites

- Mind Kits (NZ) <a href="http://www.mindkits.co.nz/">http://www.mindkits.co.nz/</a>
- Spark Fun (US) <a href="http://www.sparkfun.com/">http://www.sparkfun.com/</a>
- Adafruit Industries (US) <a href="http://www.adafruit.com/">http://www.adafruit.com/</a>
- Electronic Goldmine (US) <a href="http://www.goldmine-elec.com/">http://www.goldmine-elec.com/</a>

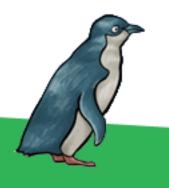

#### Other Sites

- Lady Ada <a href="http://www.ladyada.net/">http://www.ladyada.net/</a>
- Evil Mad Scientist <a href="http://www.evilmadscientist.com/">http://www.evilmadscientist.com/</a>
- NY Resistor <a href="http://www.nycresistor.com/">http://www.nycresistor.com/</a>
- Make Zine http://makezine.com/

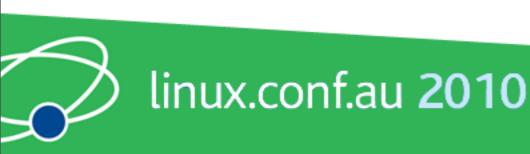

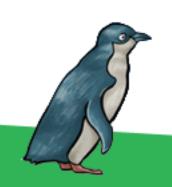